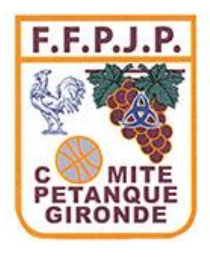

Feuille de Match

## **Tournoi Féminin** des Clubs 33 **2024**

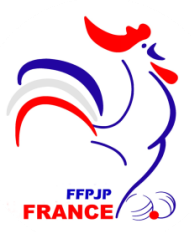

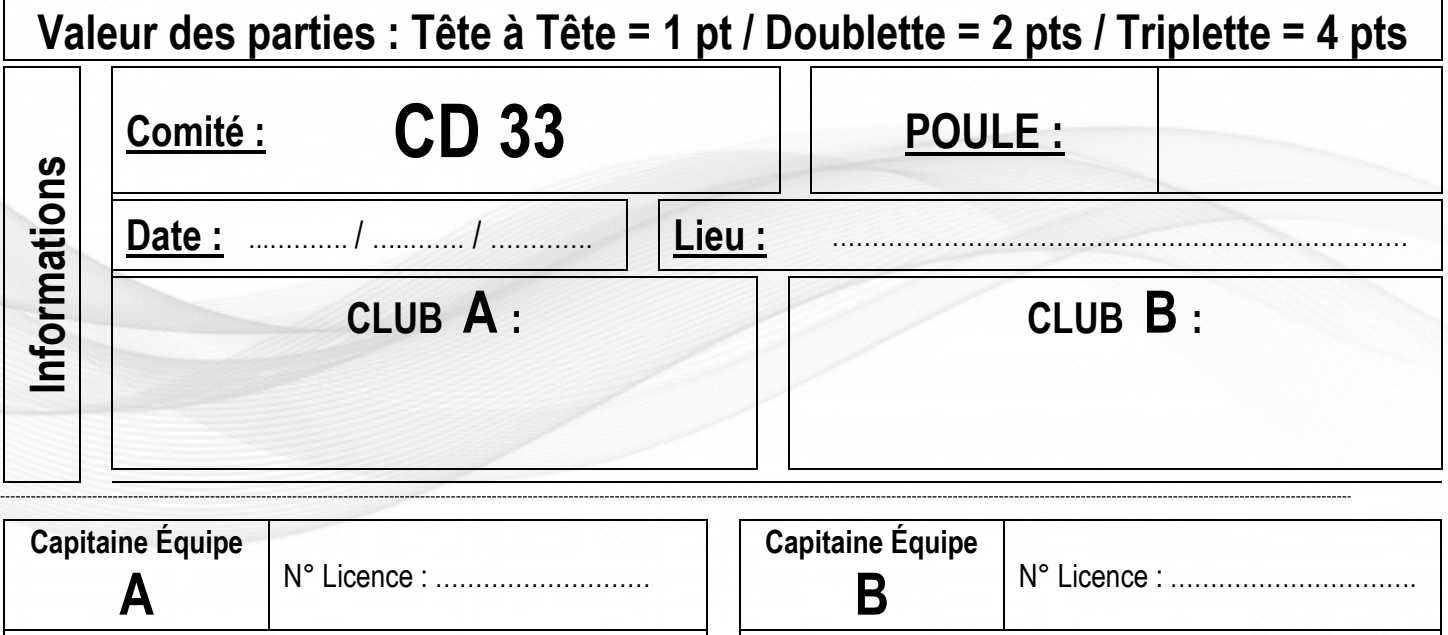

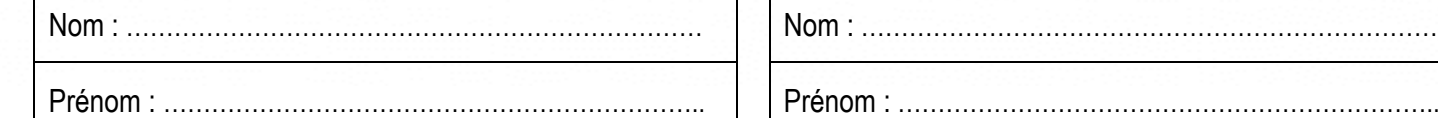

## **Composition des Équipes**

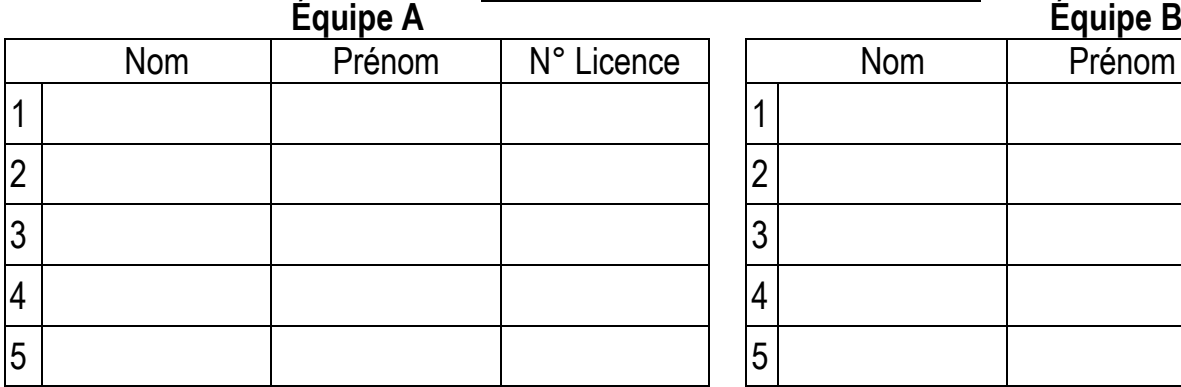

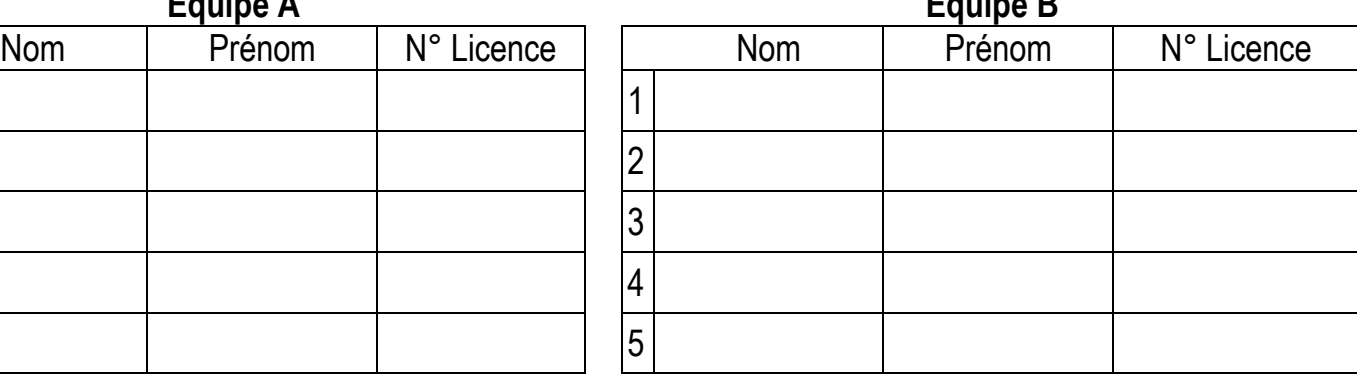

**En cas d'incident, joindre un rapport Comité de Pétanque et de Jeu Provençal de la Gironde 17 rue de la Moulinatte 33130 BEGLES**

## **ORDRE des RENCONTRES & FEUILLE de RÉSULTATS**

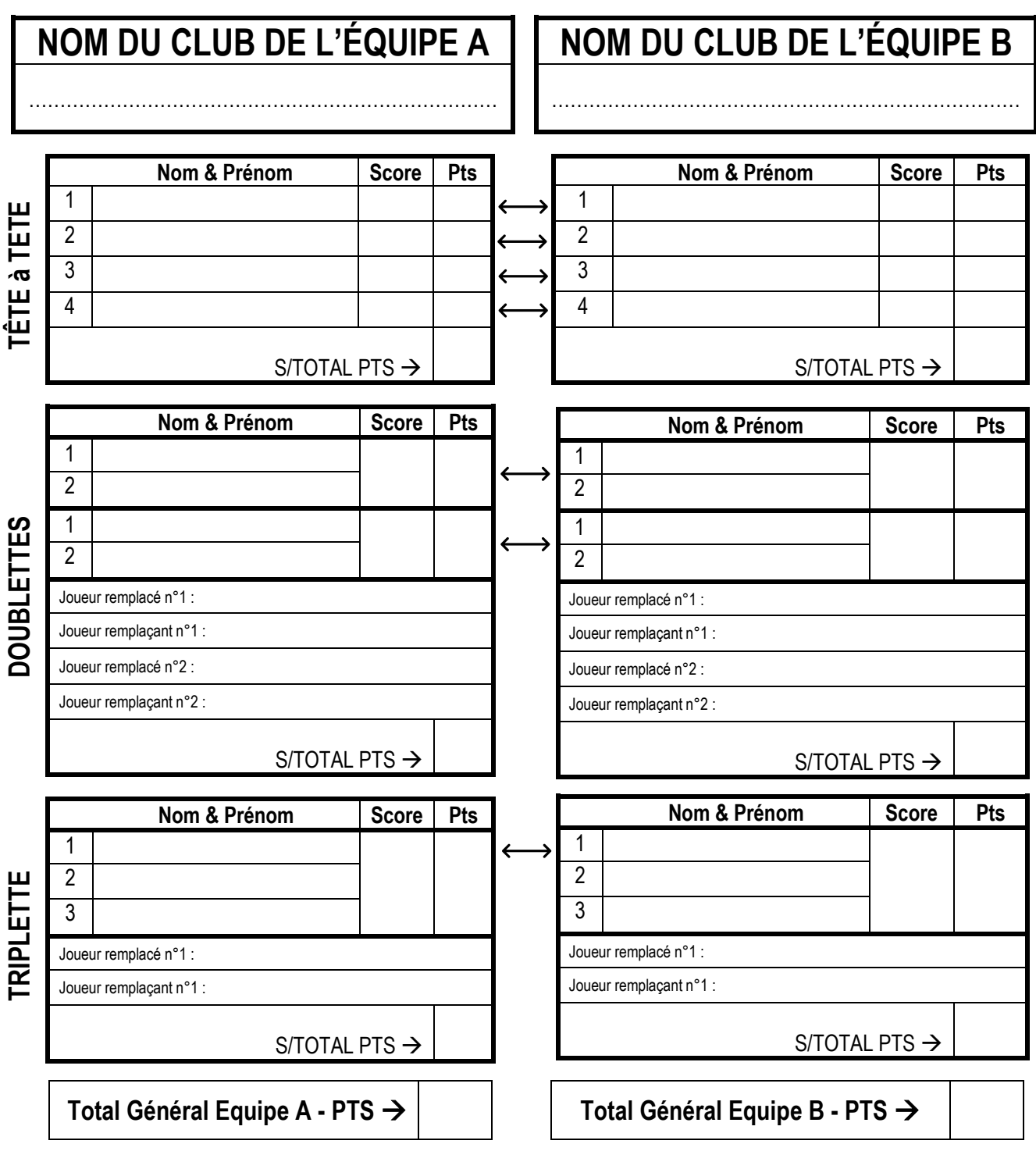

## **Résultat de la rencontre :**

□ Victoire de l'équipe A □ Match Nul □ Victoire de l'équipe B Signature Capitaine Equipe A Nom & Prénom & Signature de l'Arbitre Signature Capitaine Equipe B

FEUILLE DE RESULTATS A TRANSMETTRE AU COMITE DANS LES 48 HEURES APRES LA RENCONTRE